Geosci. Instrum. Method. Data Syst. Discuss., https://doi.org/10.5194/gi-2017-26-AC1, 2017 © Author(s) 2017. This work is distributed under the Creative Commons Attribution 3.0 License.

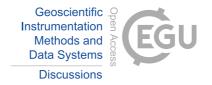

**GID** 

Interactive comment

# Interactive comment on "Development of a full-waveform voltage and current recording device for multichannel transient electromagnetic transmitters" by Xinyue Zhang et al.

Xinyue Zhang et al.

zqs@cugb.edu.cn

Received and published: 13 September 2017

To esteemed anonymous referee #3. Your comments impress us a lot. We really appreciate your time and energy for reviewing our manuscript. It is hard for us to express our grateful feeling. In fact, we have learned many things during this revision process, and such experience would be very helpful for our future study. We herewith provide our response to your comments as below:

1. Text and labels in figures 6, 7, 8 and 9 are very small. They are difficult to read and understand. Please solve this. Our response: We have replaced Figure 6, 7, 8, 9 with clearer pictures. The changes we made in manuscript are as follows. 2. Software is

Printer-friendly version

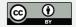

built in a MS Windows PC with Visual Studio using C# forms. Would it be possible to run in other operating systems (Mac OS, Linux,...)? Some comment about this would be appreciated. Our response: Thanks for your suggestion. It is possible to run in other operating systems (Mac OS, Linux,...) as long as users write the appropriate software program.

3. It is not clear whether if device has been tested out of lab or not. Have the authors done some real-time live measures? If so, some comments about efficiency compared to other methods such as traditional transient electromagnetic method should be done. If not, please ignore this. Our response: The device we develop has been tested out of lab, and we have done some real-time live measures. While so far, we can't find a similar device for comparative testing, so there are no comments about efficiency compared to other methods.

Please also note the supplement to this comment: https://www.geosci-instrum-method-data-syst-discuss.net/gi-2017-26/gi-2017-26-AC1-supplement.pdf

Interactive comment on Geosci. Instrum. Method. Data Syst. Discuss., https://doi.org/10.5194/gi-2017-26, 2017.

#### **GID**

## Interactive comment

Printer-friendly version

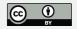

## Interactive comment

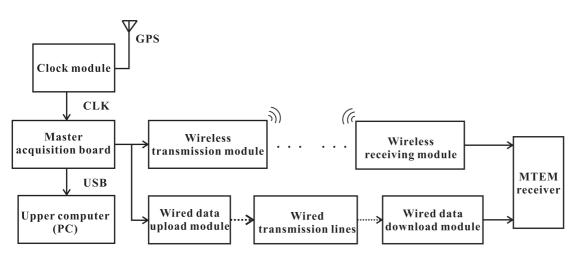

Fig. 1. Figure6

Printer-friendly version

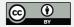

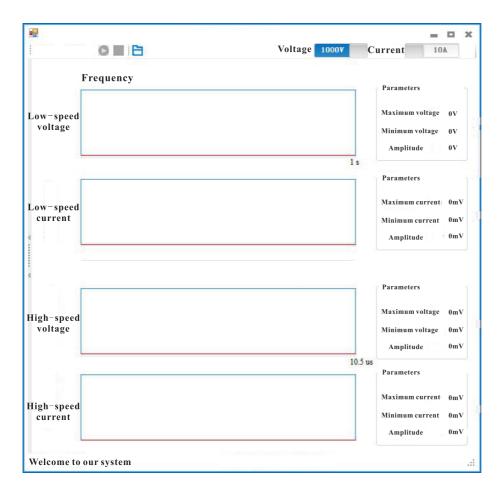

Fig. 2. Figure7

## Interactive comment

Printer-friendly version

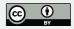

# Interactive comment

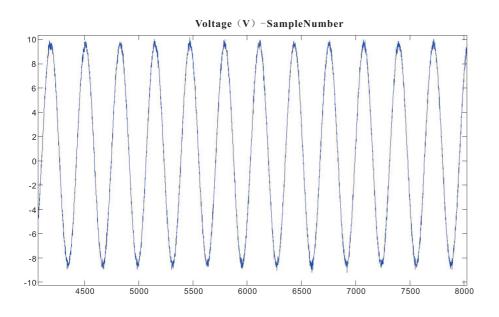

Fig. 3. Figure8a

Printer-friendly version

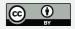

# Interactive comment

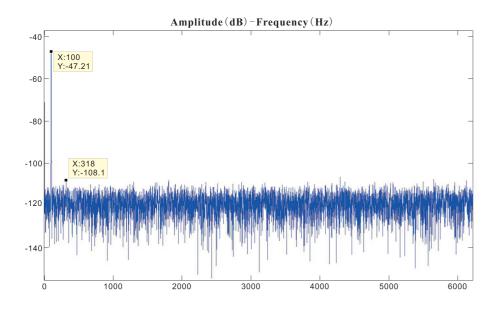

Fig. 4. Figure8b

Printer-friendly version

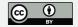

# Interactive comment

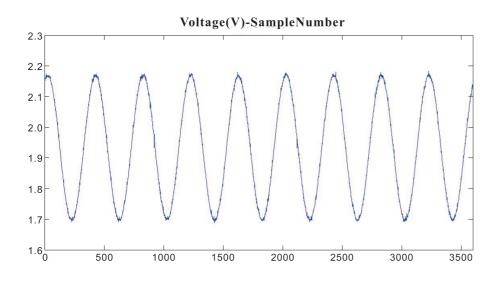

Fig. 5. Figure9a

Printer-friendly version

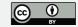

# Interactive comment

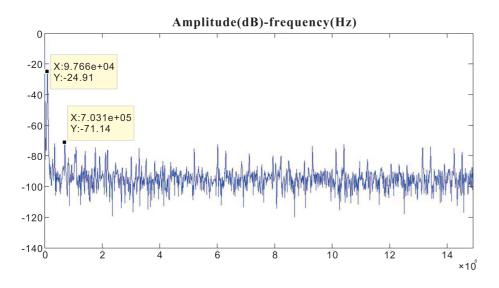

Fig. 6. Figure9b

Printer-friendly version

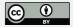